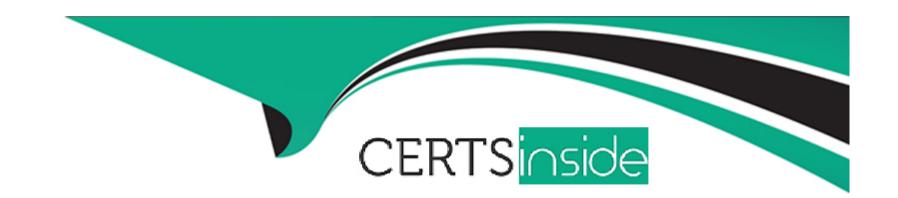

# Free Questions for DP-500 by certsinside

Shared by Lindsay on 15-04-2024

For More Free Questions and Preparation Resources

**Check the Links on Last Page** 

#### **Question Type:** MultipleChoice

You have an Azure subscription that contains an Azure Synapse Analytics serverless SQL pool named Pool1.

You plan to deploy a data lake that will record the history of transactions executed against Pool1.

You need to recommend which type of file to use to store the history. The solution must ensure that the history is written in the scope of the related transaction.

Which file type should you recommend?

#### **Options:**

- A- JSON
- **B-** Avro
- C- Delta
- **D-** Parquet

#### **Answer:**

С

#### **Question Type:** MultipleChoice

You have an Azure Synapse Analytics workspace that is connected to a data lake.

You train an Open Neural Network Exchange (ONNX) model named Model 1.

You need to implement Model1.

What should you do first?

#### **Options:**

- A- Score Modell by using OPENJSON ().
- B- Load Model! into a binary variable.
- C- Load Model1 into a character variable
- D- Score Modell by using PREDICT ().

#### **Answer:**

В

#### **Question Type: Hotspot**

You have an Azure Synapse Analytics serverless SQL pool and an Azure Data Lake Storage Gen2 account.

You need to query all the files in the 'csv/taxi/' folder and all its subfolders. All the files are in CSV format and have a header row.

How should you complete the query? To answer, select the appropriate options in the answer area.

NOTE: Each correct selection is worth one point.

```
SELECT*
  FROM OPENROWSET (
 Answer:
               BULK 'csv/taxi',
               BULK 'csv/taxi/**',
               BULK 'csv/taxi/*.csv'.
               BULK 'csv/taxi/',
Question 4 source = 'datalake',
              FORMAT = 'CSV', PARSER VERSION = '2.0',
Question Type: DragDrop
               FIRSTROW = 0
Azure Synapse Analytics serverless SQL pool.
FIRSTROW = 1
 You have an
 You need to return a list of files and the number of rows in each file.
 How should you complete the Transact-SQL statement? To answer, drag the appropriate values to the targets. Each value may be used
 once, more than once or not at all You may need to drag the split bar between panes or scroll to view content.
 NOTE: Each correct selection is worth one point.
             total amount FLOAT
      ) AS nyc;
```

#### Values **Answer Area** SELECT APPROX COUNT DISTINCT T asa.filename() AS [filename] Answercount BIG (\*) AS [rows] FROM OPENDATASOURCE **Explanation:** OPENJSON n/year=2017/month=9/\*.parquet', https://docs.microsoft.com/en-us/azure/synabs OPENQUERY FORMAT= 'PARQUET' OPENROWSET asa GROUP BY [filename] **Question 5**

**Question Type: OrderList** 

You manage a Power BI dataset that queries a fact table named SalesDetails. SalesDetails contains three date columns named OrderDate, CreatedOnDate, and ModifiedDate.

You need to implement an incremental refresh of SalesDetails. The solution must ensure that OrderDate starts on or after the beginning of the prior year.

Which four actions should you perform in sequence? To answer, move the appropriate actions from the list of actions to the answer area and arrange them in the correct order.

NOTE: More than one order of answer choices is correct. You will receive credit for any of the correct orders you select.

#### Actions

#### **Answer Area**

Create RangeStart and RangeEndDateTime parameters.

Configure an incremental refresh to archive data that starts one year before the refresh date.

Add an applied step that filters
OrderDate to the start of the prior year.

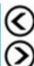

0

Configure an incremental refresh to archive data that starts two years before the refresh date.

Add an applied step that adds a custom date filter where OrderDate is between RangeStart and RangeEnd.

#### **Answer:**

**Question Type:** MultipleChoice

You have a sales report as shown in the following exhibit.

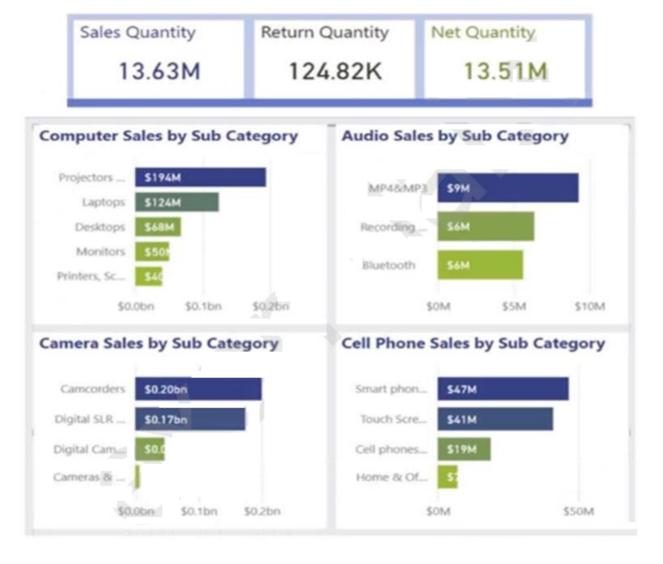

The sales report has the following characteristics:

The measures are optimized.

The dataset uses import storage mode.

Data points, hierarchies, and fields cannot be removed or filtered from the report page.

From powerbi.com, users experience slow load times when viewing the report.

You need to reduce how long it takes for the report to load without affecting the data displayed in the report.

Which two actions should you perform? Each correct answer presents part of the solution.

NOTE: Each correct selection is worth one point.

#### **Options:**

- A- Change the report theme to monochromatic.
- B- Replace the single-value cards with a multi-row card.
- C- Replace the product category charts with a bar chart for sales and a hierarchy of Category and Sub Category on the axis.
- **D-** Replace all the filters on the Filters pane with visual slicers on the report page.

#### **Answer:**

B, C

#### **Question Type:** MultipleChoice

You use the Vertipaq Analyzer to analyze tables in a dataset as shown in the Tables exhibit. (Click the Tables tab.)

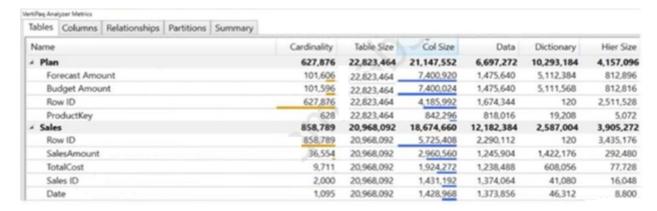

The table relationships for the dataset are shown in the Relationships exhibit. (Click the Relationships tab.)

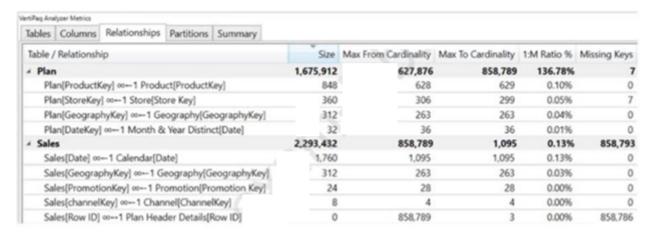

| You need to reduce the model size by eliminating invalid relationships.                                                                  |
|----------------------------------------------------------------------------------------------------|
| Which column should you remove?                                                                                                    |
|                                                                                                    |
|                                                                                                    |
| Options:                                                                                                    |
| A- Sales[Sales Amount]                                                                                                    |
| B- Sales[RowID]                                                                                                    |
| C- Sales[Sales ID]                                                                                                    |
| D- Plan[RowID]                                                                                                    |
|                                                                                                    |
|                                                                                                    |
| Answer:                                                                                                    |
| C                                                                                                    |
|                                                                                                    |
| Explanation:                                                                                                    |
| Sales[Row ID] has 858,786 missing keys and 858,789 Max From Cardinality.                                                                 |
| Note: The Max From Cardinality column defines the cost of the relationship which is the amount of time DAX needs to transfer the filters |
| from the dimensions table to the fact table.                                                                                             |

#### **Question Type: Hotspot**

You use Vertipaq Analyzer to analyze a model.

The Relationships tab contains the results shown in the following exhibit.

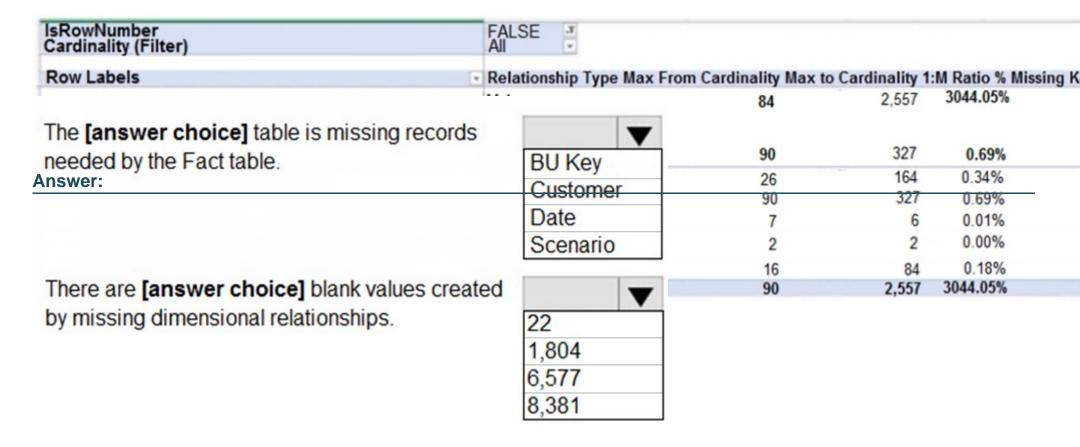

## To Get Premium Files for DP-500 Visit

https://www.p2pexams.com/products/dp-500

## **For More Free Questions Visit**

https://www.p2pexams.com/microsoft/pdf/dp-500

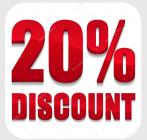